## **The Mass-Spring System**

Warren Weckesser

Department of Mathematics, Colgate University

This Maple session uses the mass-spring system to demonstrate the phase plane, direction fields, solution curves ("trajectories"), and the extended phase space.

The differential equation is

$$
m\left(\frac{\partial^2}{\partial t^2}y(t)\right) + b\left(\frac{\partial}{\partial t}y(t)\right) + k y(t) = 0,
$$

where *y*(*t*) is the displacement of the mass from its equilibrium position, *m* is the mass of object attached to the spring, *b* is the coefficient of friction (or damping), and *k* is the spring constant.

We convert this to a system by defining

Then

$$
v(t) = \frac{\partial}{\partial t} y(t)
$$

$$
\frac{\partial}{\partial t} \mathbf{v}(t) = -\frac{k \mathbf{y}(t)}{m} - \frac{b \left( \frac{\partial}{\partial t} \mathbf{y}(t) \right)}{m}
$$

or

$$
\frac{\partial}{\partial t} \mathbf{v}(t) = -\frac{k \mathbf{y}(t)}{m} - \frac{b \mathbf{v}(t)}{m}
$$

This equation along with the equation that defines  $v(t)$  make up a system of two first order differential equations.

> with(DEtools): Г

We first define the two equations that make up the system:

$$
\text{eq1 := diff(y(t), t) = v(t)};
$$
\n
$$
eqI := \frac{\partial}{\partial t} y(t) = v(t)
$$
\n
$$
\text{eq2 := diff(v(t), t) = -(k/m) * y(t) - (b/m) * v(t)};
$$
\n
$$
eq2 := \frac{\partial}{\partial t} v(t) = -\frac{k y(t)}{m} - \frac{b v(t)}{m}
$$

Now define a variable that holds the system:

$$
> sys := [eq1, eq2];
$$

$$
sys := \left[\frac{\partial}{\partial t} y(t) = v(t), \frac{\partial}{\partial t} v(t) = -\frac{k y(t)}{m} - \frac{b v(t)}{m}\right]
$$

We substitute in some numerical values for the parameters, so we can plot some solutions. The "subs" command makes the substitutions given by the first several arguments in the expression given as the last argument, so the following command replacing substitute  $b=1/3$ ,  $m=1$  and  $k=1$  into sys, and calls the result sys1.

> sys1 := subs(b=1/3, m=1, k=1, sys);  
\n
$$
sysI := \left[\frac{\partial}{\partial t} y(t) = v(t), \frac{\partial}{\partial t} v(t) = -y(t) - \frac{1}{3} v(t)\right]
$$

Let's first look at the direction field. This is the same as the vector field, but all the vectors are plotted with the same length. We use the DEplot command.

> DEplot(sys1,[y(t),v(t)],t=0..1,y=-1..1,v=-1..1,scaling=constrained ,color=black,title="Mass-Spring Direction Field (m=1,k=1,b=1/3)");

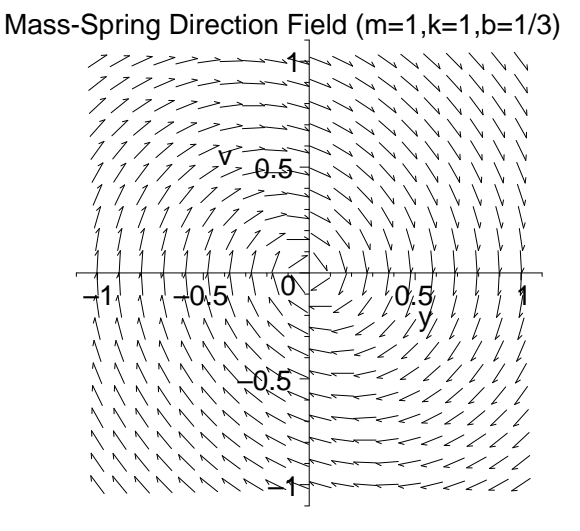

Let's add a solution curve, also called a *trajectory.* We will find the curve with initial condition  $y(0)=1$ ,  $y(0)=0$ . The ics argument to DEplot is a list of triples of the form [t0,y0,y0]. Here we only put in one initial condition, [0,1,0].

 $>$  ics :=  $[0,1,0]$ ;

 $ics := [[0, 1, 0]]$ > DEplot(sys1,[y(t),v(t)],t=-5..15,ics,y=-1..1,v=-1..1,scaling=const rained,color=black,title="Mass-Spring Direction Field  $(m=1,k=1,b=1/3)$ ", linecolor=blue, stepsize=.1);

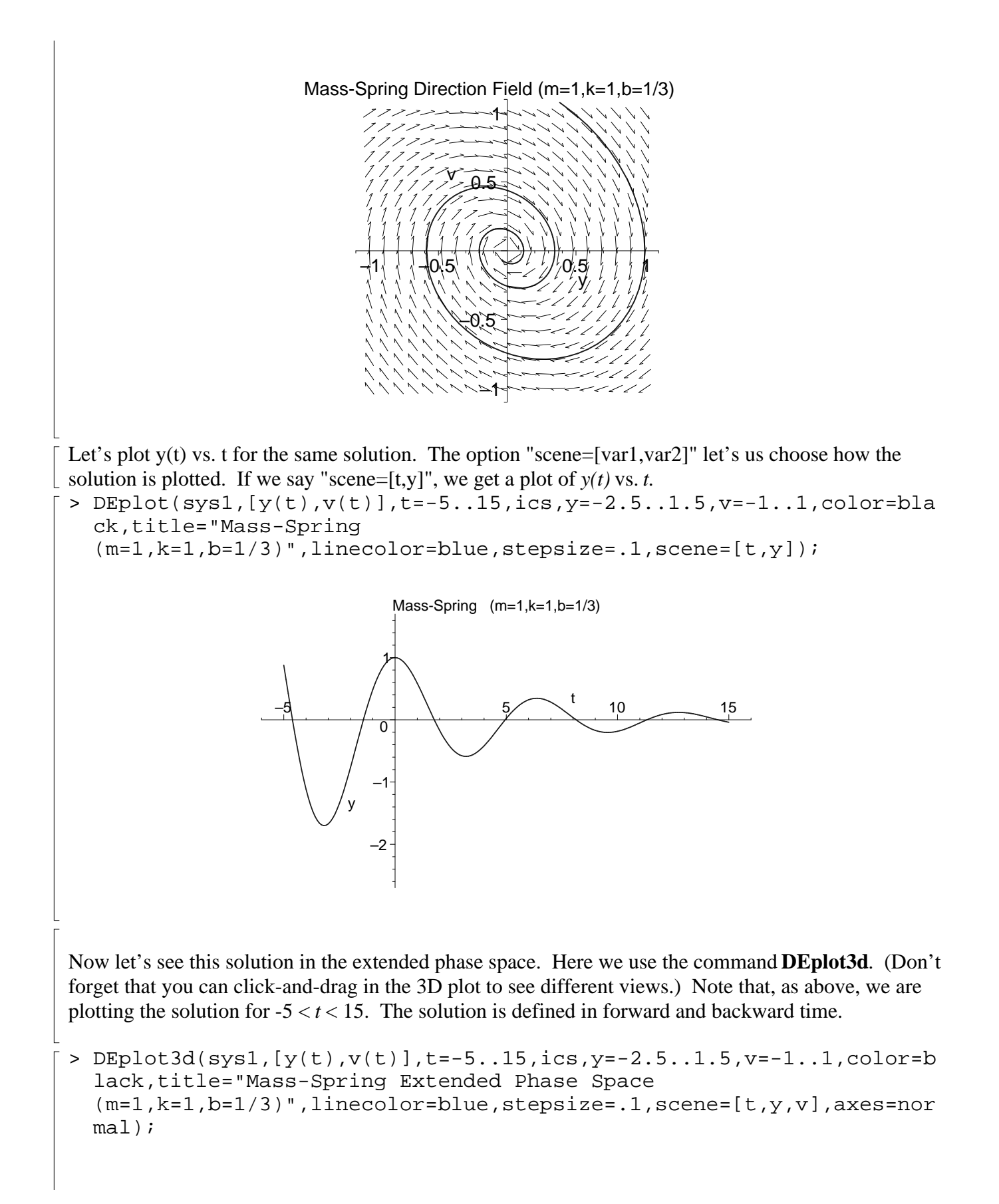

Mass-Spring Extended Phase Space (m=1,k=1,b=1/3)

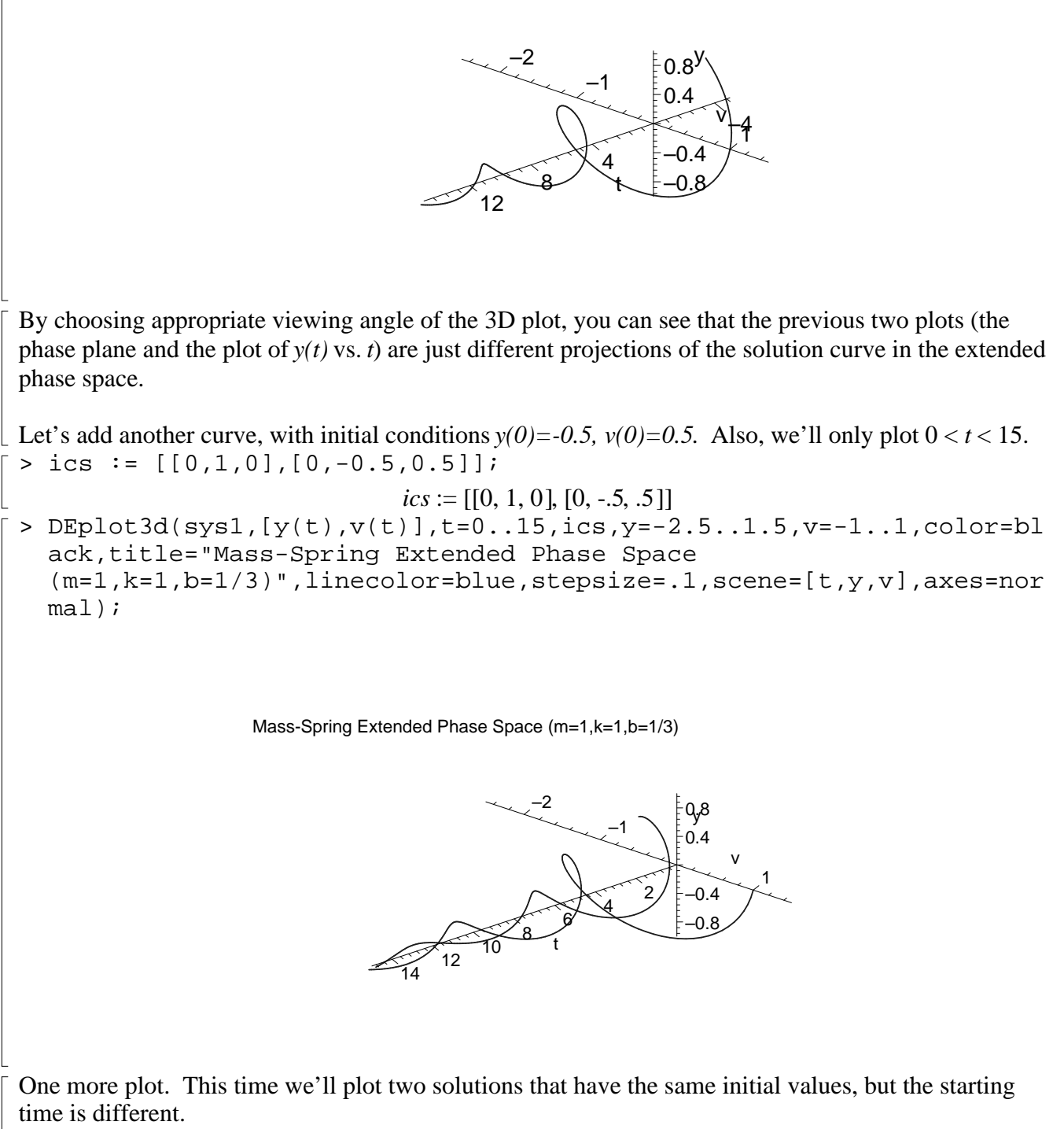

One solution satsifies  $y(0)=1$ ,  $v(0)=0$ , and the other satisfies  $y(2)=1$ ,  $v(2)=0$ . > ics := [[0,1,0],[2,1,0]];

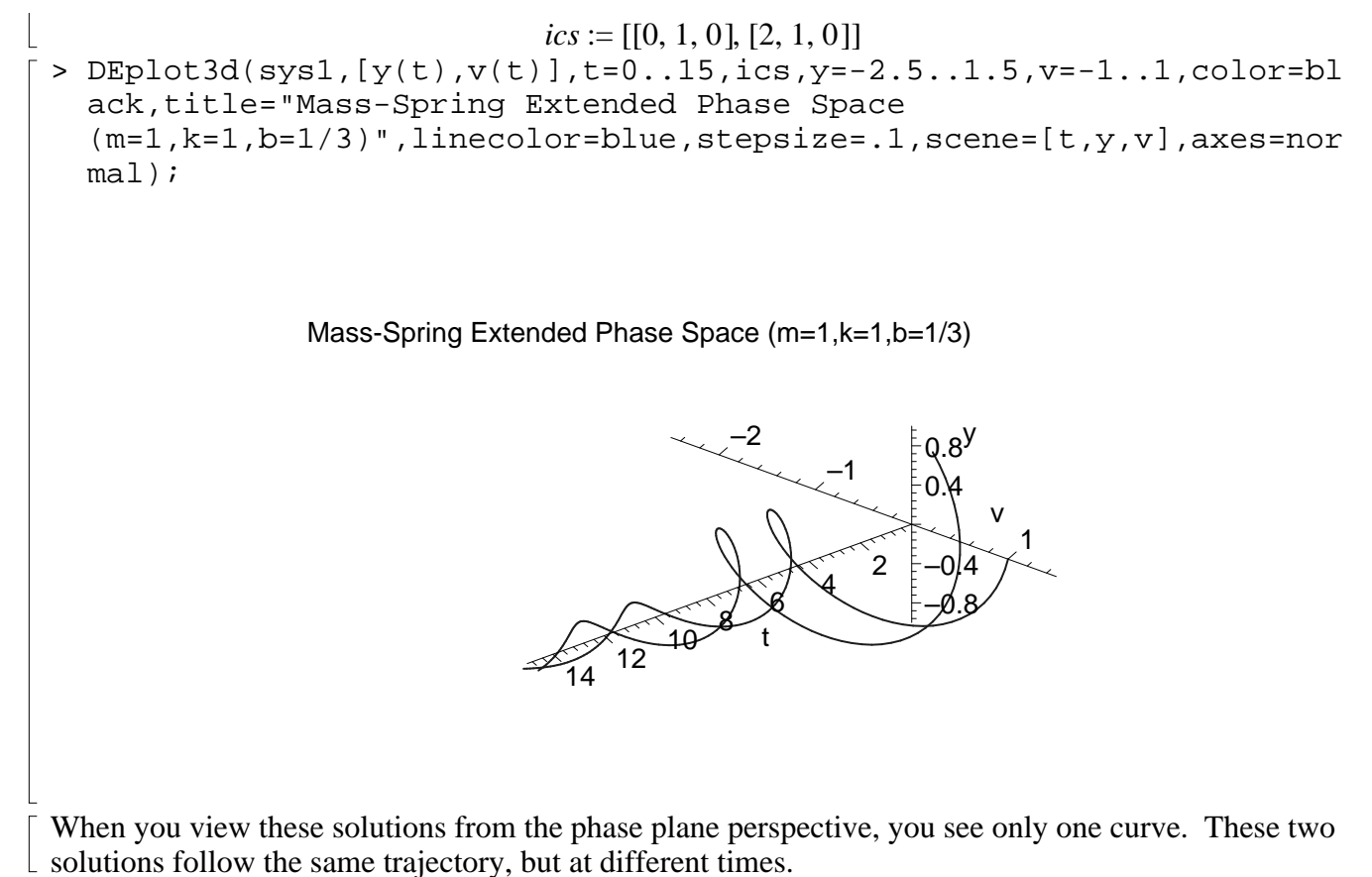

 $\lceil$  >